# **ProQuest平台使用指南**

简洁的界面设置和友好的检索功能将助力您的科研工作!

(\*根据各机构订购的数据库不同,及选择数据库不同,界面显示会有差异)

访问地址: https://www.proquest.com/ 支持注册IP或统一身份认证 (含CARSI)等访问方式

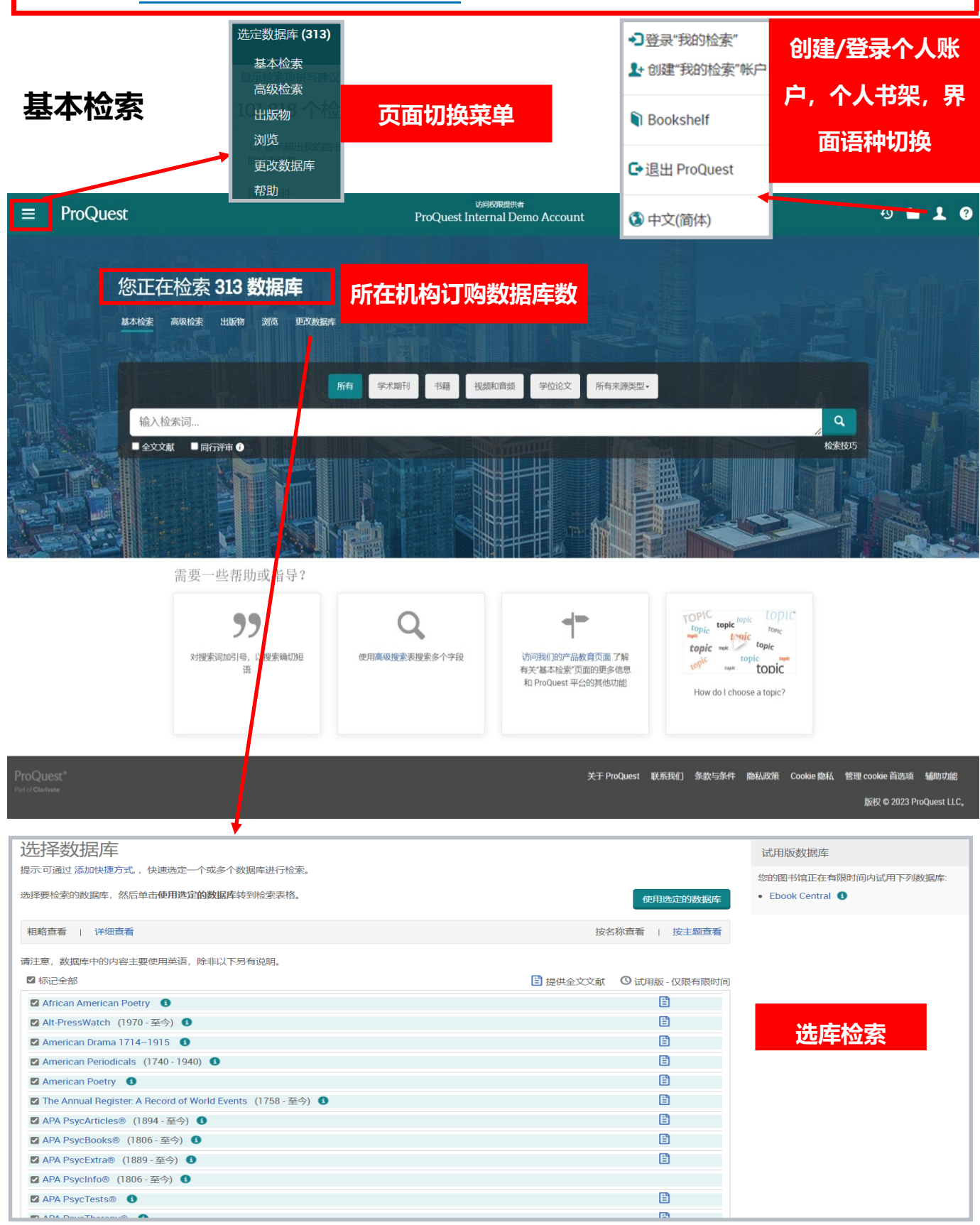

## **高级检索**

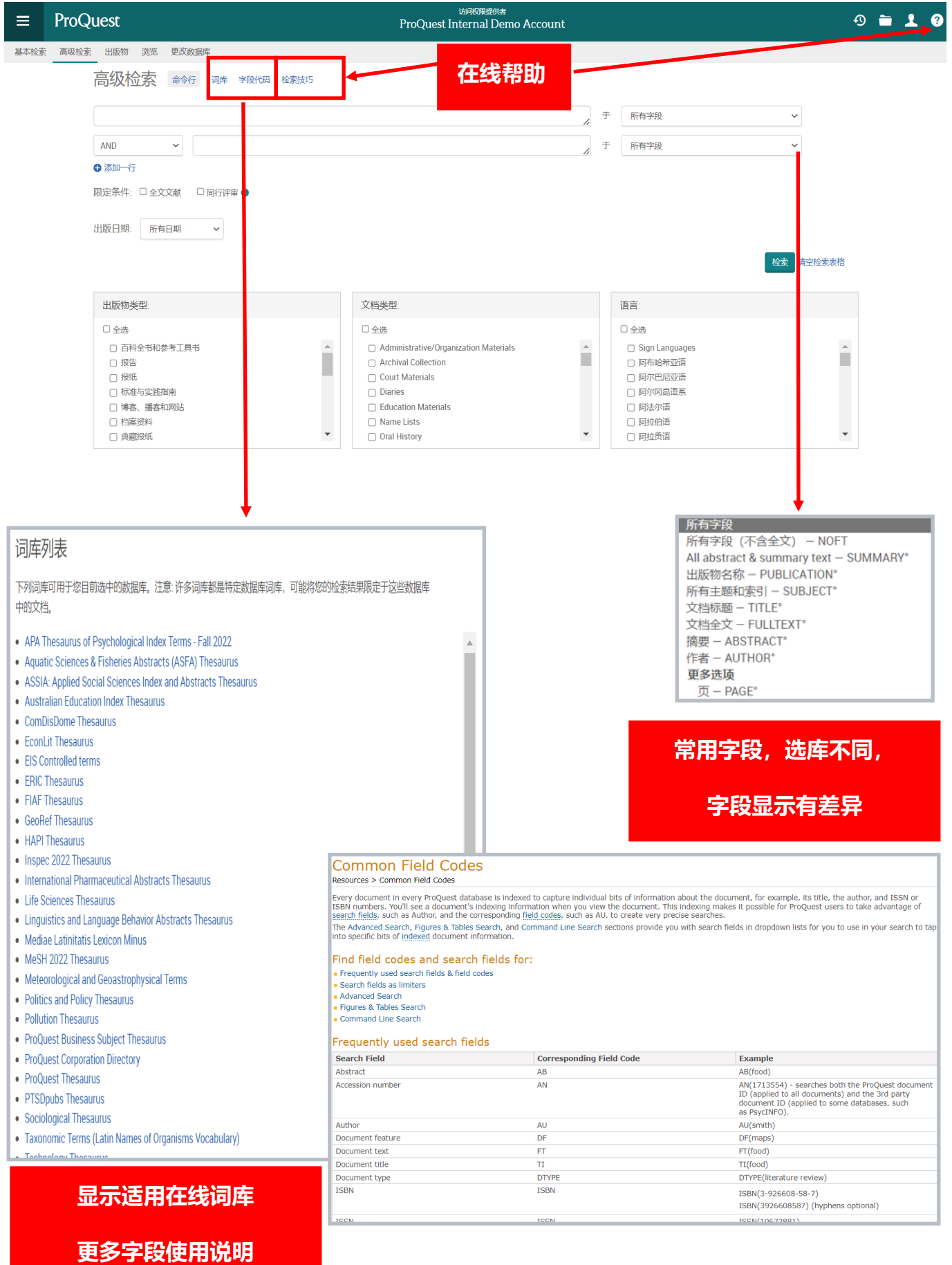

# **出版物**

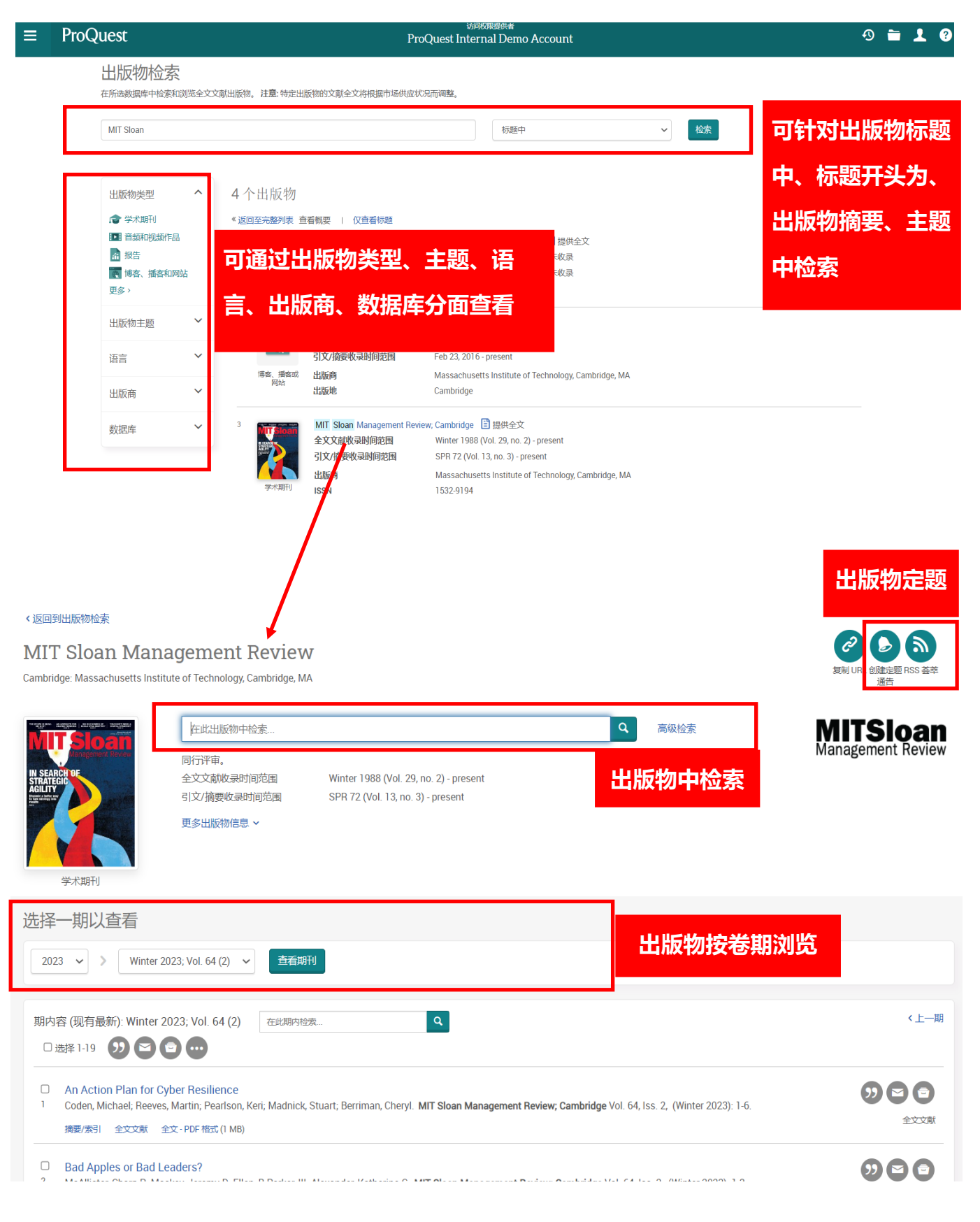

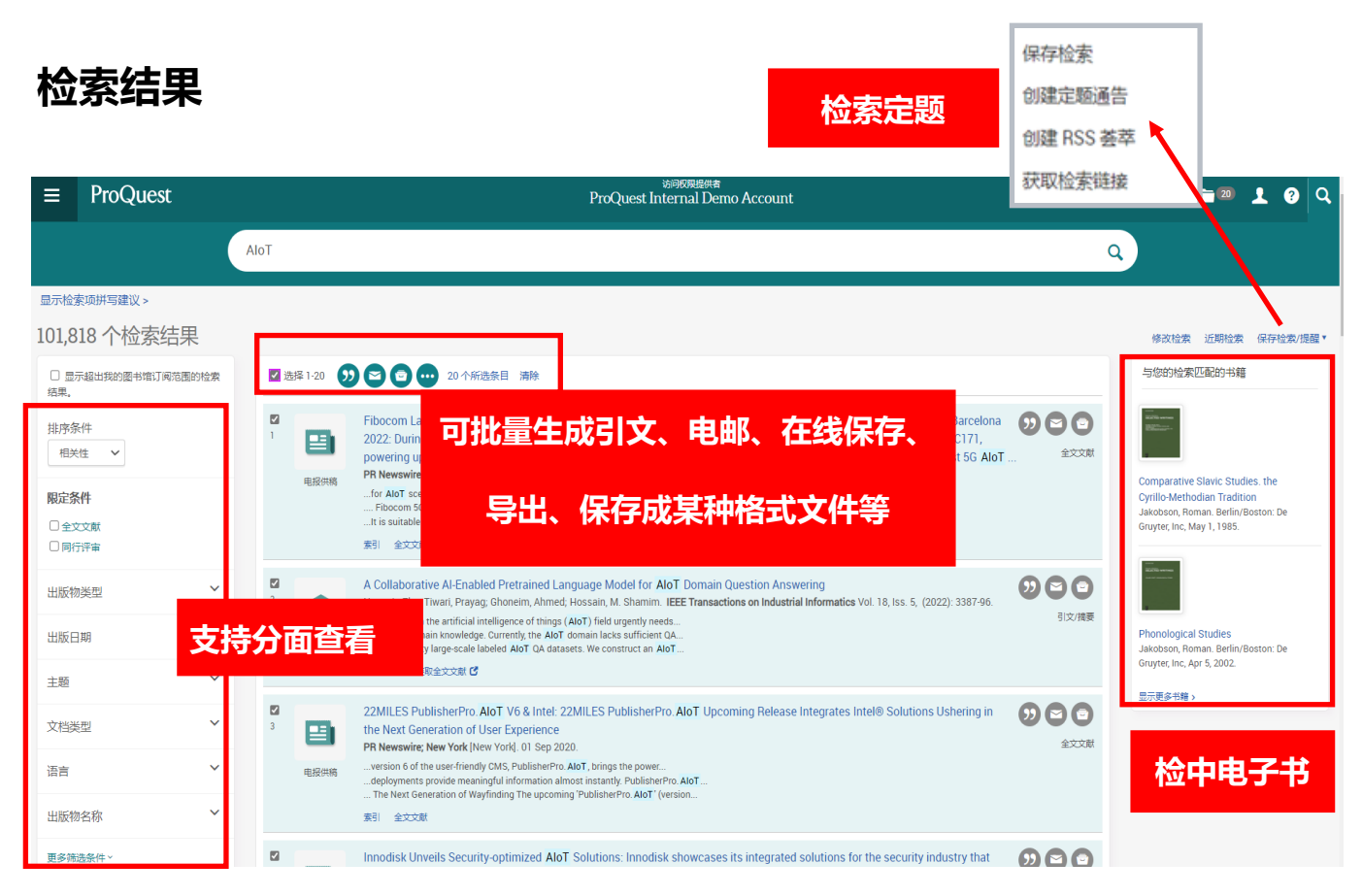

#### 注:检索结果和分面会因为数据库不同,显示会有差异

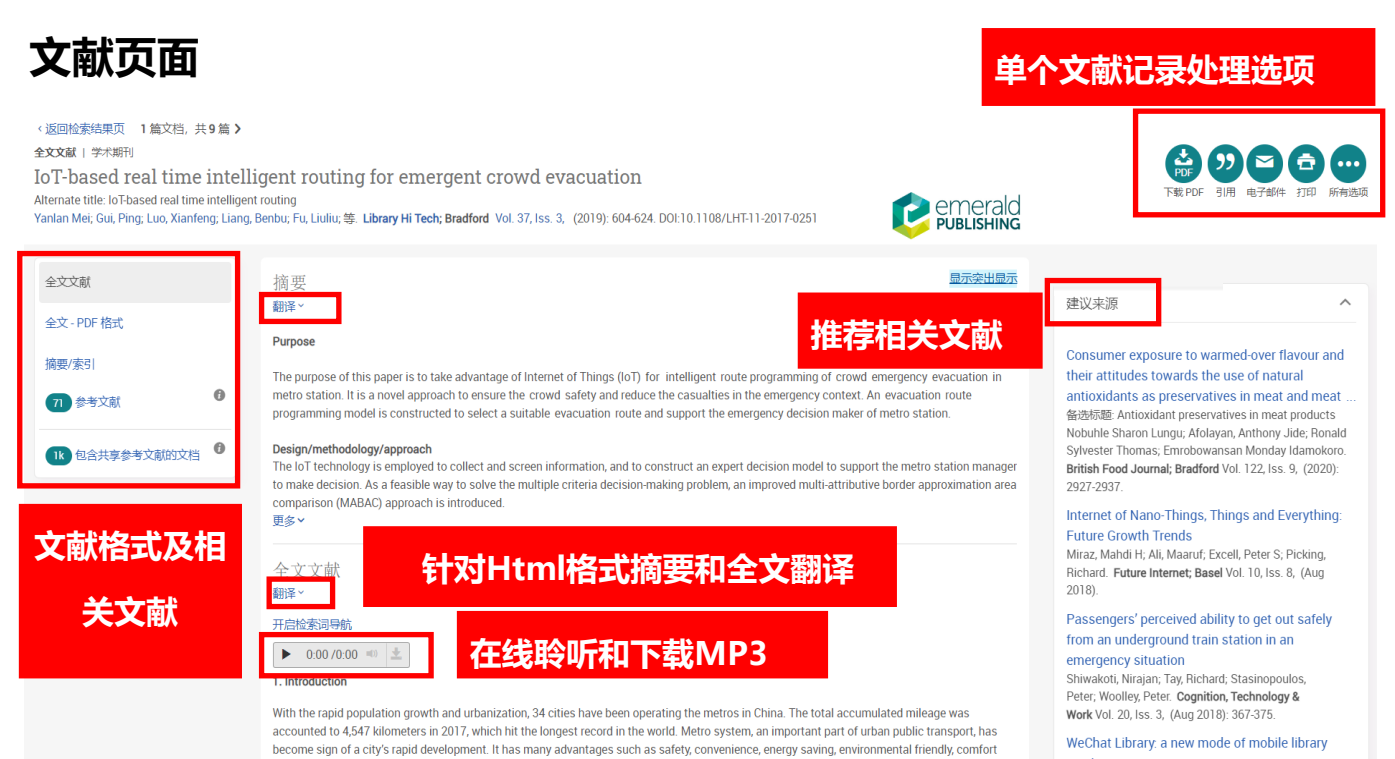

and promptness. However, crowding and limited space of the metro station bring lots of difficulties and challenges for timely evacuation in an

service

4

## **检索结果**

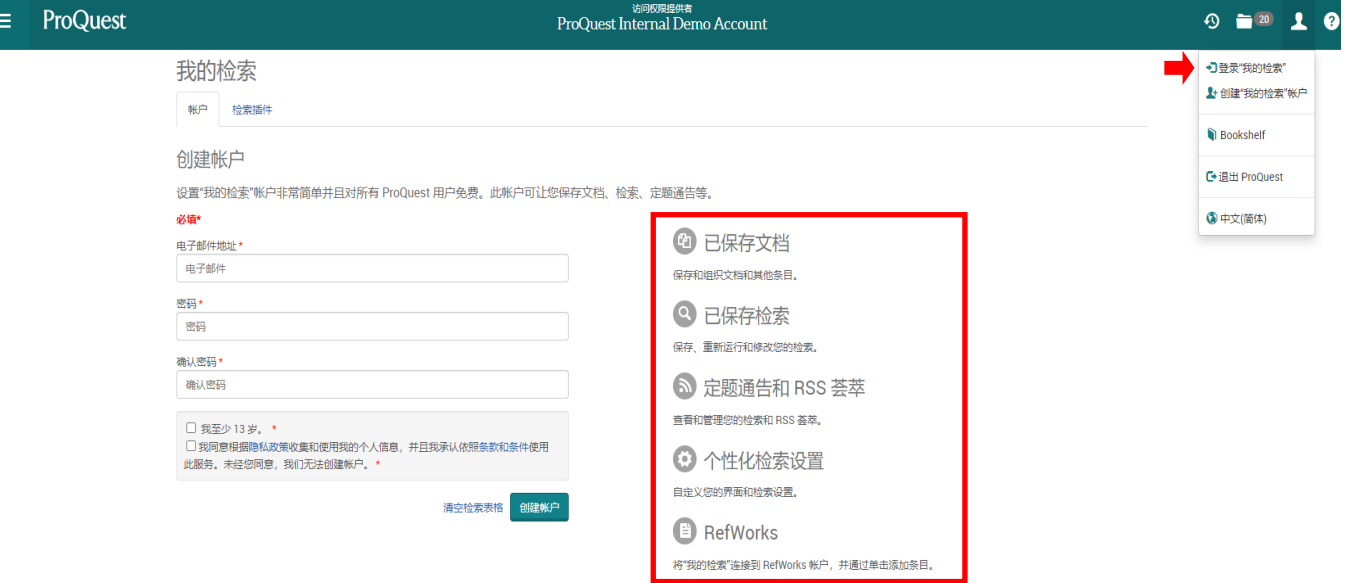

注:创建个人账户"我的检索"可实现在线保存文档、检索、管理定题通告和RSS荟萃、及个 性化的检索设置等,相比匿名用户,在单次登录平台后可处理更多的文献信息。

## **获取更多帮助,请访问在线使用**

https://proquest.libguides.com/proquestplatform